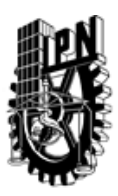

# INSTITUTO POLITÉCNICO NACIONAL SECRETARIA DE INVESTIGACIÓN Y POSGRADO

## DIRECCIÓN DE POSGRADO

*INSTRUCTIVO para el correcto llenado del formato SIP-30, Registro o Actualización de Unidades de Aprendizaje (UAP)*

El formato SIP-30 es un formulario PDF interactivo, el cual puede ser completado en forma electrónica con un lector de archivos PDF (Adobe Reader 9 o superior). Para facilitar la identificación de los campos del formulario, haga clic en el botón Resaltar campos existentes, en la barra de mensajes del documento. Si lo prefiere, puede imprimir el formato y completarlo a máquina de escribir o a mano.

El nombre de los campos y las áreas designadas para requisitar la información son autoexplicativos; sin embargo se tienen instrucciones específicas para campos de interés especial:

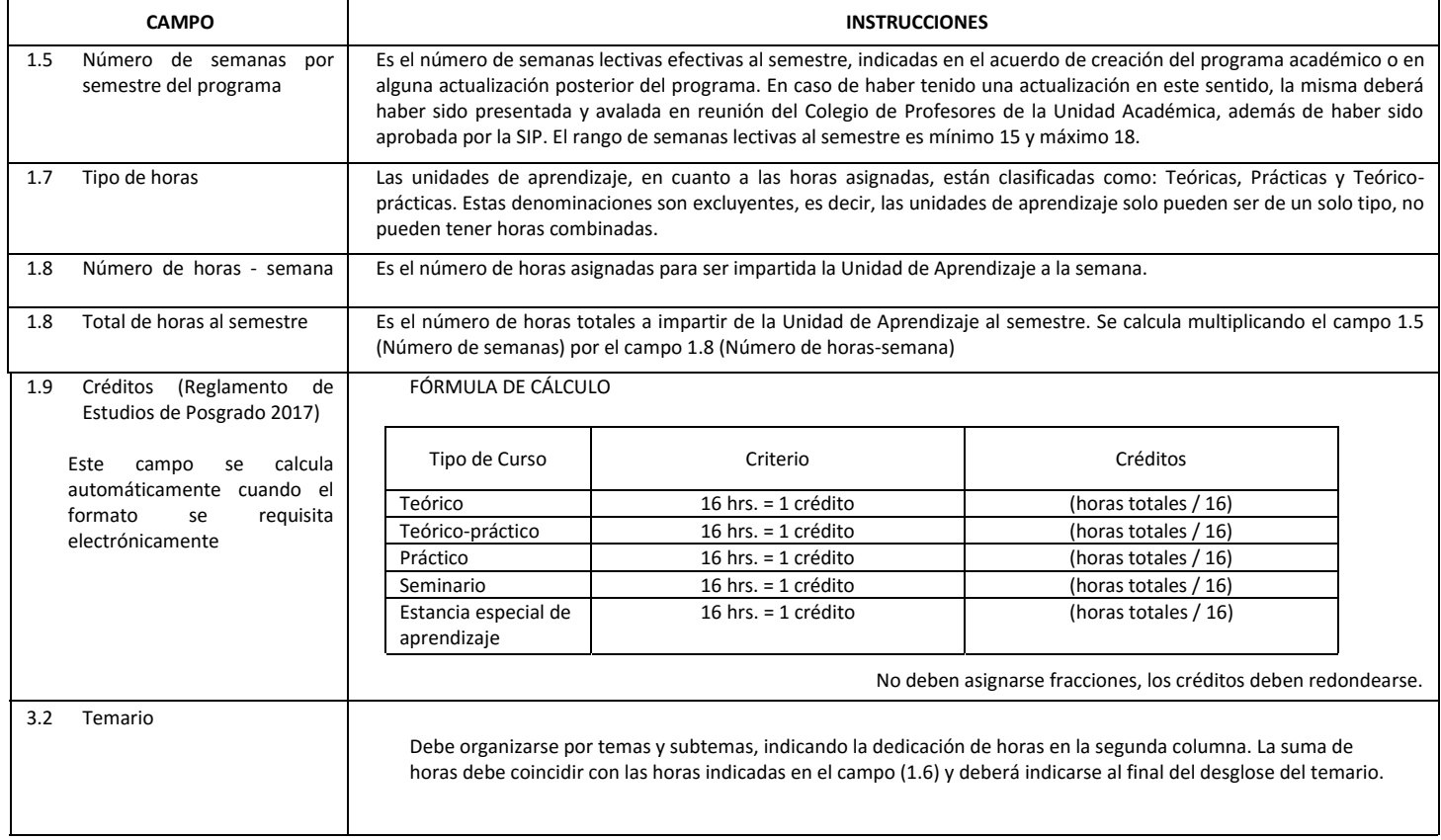

El formato SIP-30 deberá estar firmado por el Director o Jefe de la Sección de Estudios de Posgrado e Investigación de la Unidad Académica. La ausencia de dicha firma invalida la solicitud.

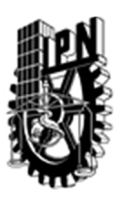

# INSTITUTO POLITÉCNICO NACIONAL

SECRETARIA DE INVESTIGACIÓN Y POSGRADO

## DIRECCIÓN DE POSGRADO

*FORMATO GUÍA PARA REGISTRO DE UNIDADES DE APRENDIZAJE (UAP) ‐ NUEVAS O ACTUALIZACIÓN ‐* 

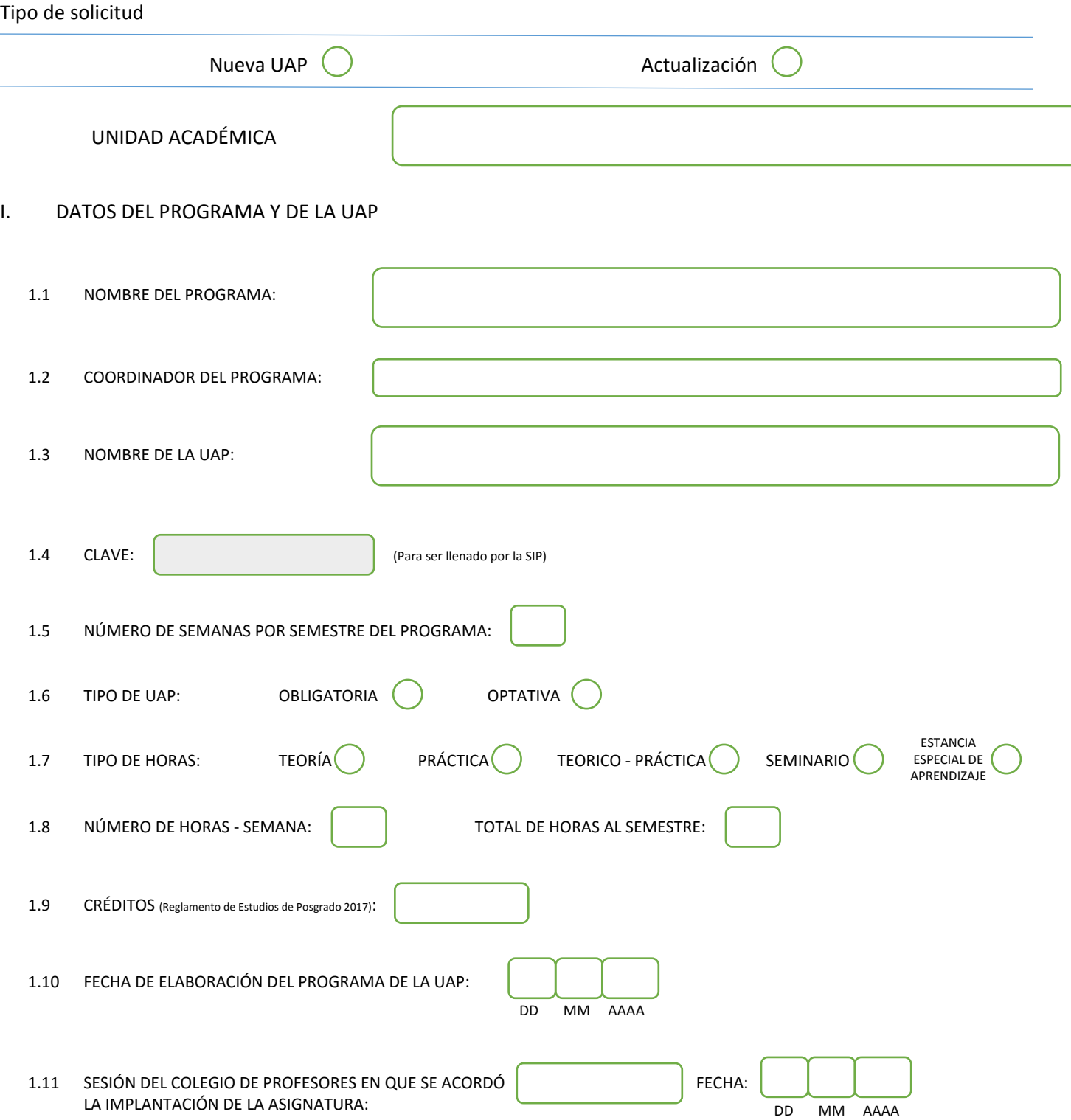

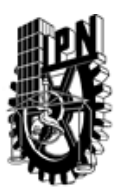

# INSTITUTO POLITÉCNICO NACIONAL

SECRETARIA DE INVESTIGACIÓN Y POSGRADO

## DIRECCIÓN DE POSGRADO

#### II. DATOS DEL PERSONAL ACADÉMICO A CARGO DEL DISEÑO O ACTUALIZACIÓN DE LA UAP

#### 2.1 COORD. DEL DISEÑO O ACTUALIZACIÓN DE LA UAP:

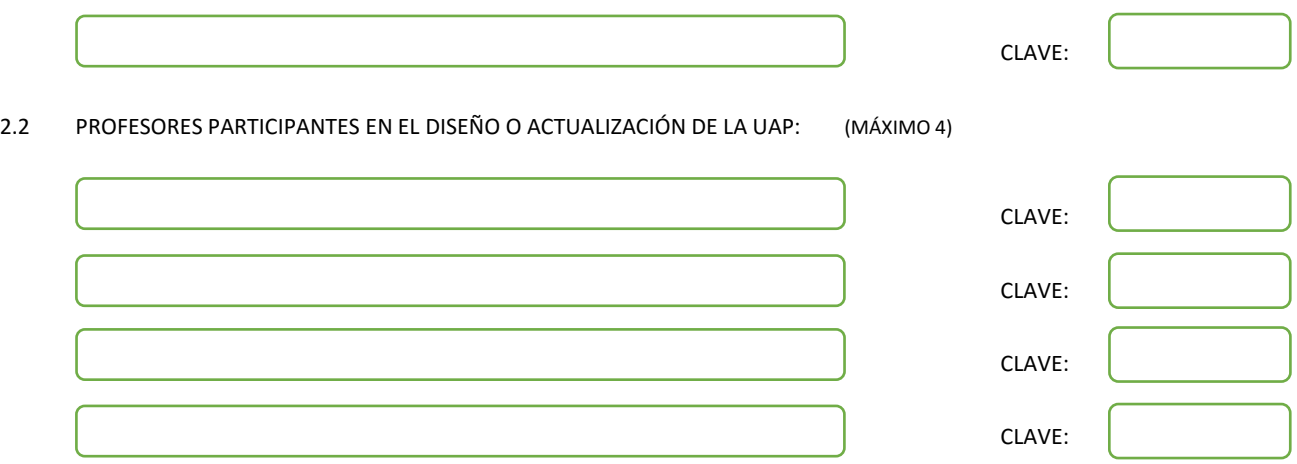

#### III. DESCRIPCIÓN DEL CONTENIDO DEL PROGRAMA DE LA UAP

#### 3.1 OBJETIVO GENERAL:

Estudiar, ejemplificar y aplicar los sistemas lógicos más importantes que existen en la actualidad. Proporcionar un vistazo general de los diferentes tipos de lógicas que coexisten y analizar a profundidad las herramientas lógicas de uso común en las ciencias de la computación.

#### 3.2 COMPETENCIAS DEL PERFIL DE EGRESO A LAS QUE CONTRIBUYE:

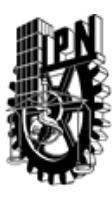

# INSTITUTO POLITÉCNICO NACIONAL SECRETARIA DE INVESTIGACIÓN Y POSGRADO

## DIRECCIÓN DE POSGRADO

#### 3.3 TEMARIO:

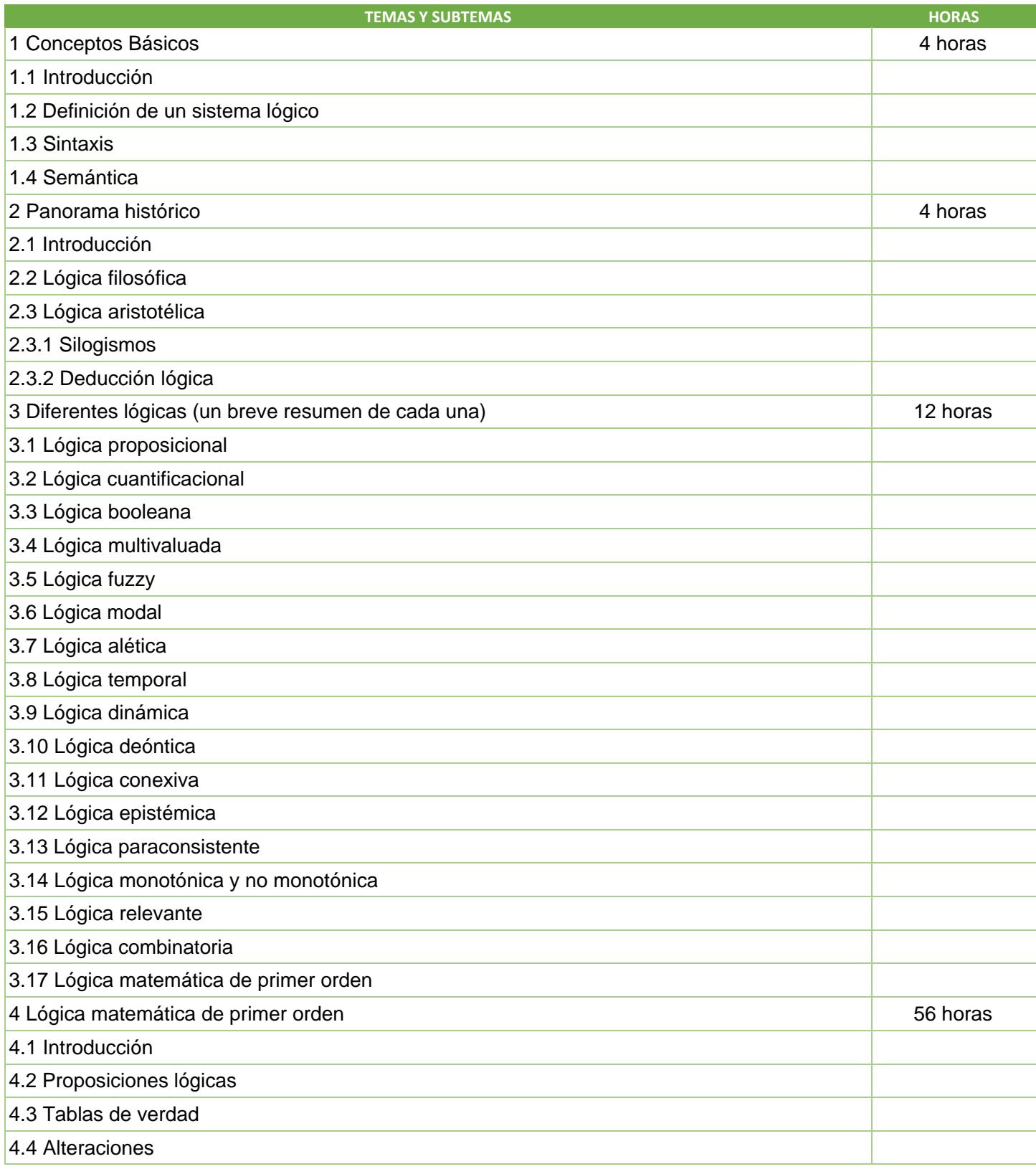

SIP-30

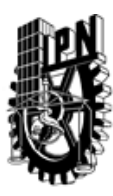

# INSTITUTO POLITÉCNICO NACIONAL

SECRETARIA DE INVESTIGACIÓN Y POSGRADO

# DIRECCIÓN DE POSGRADO

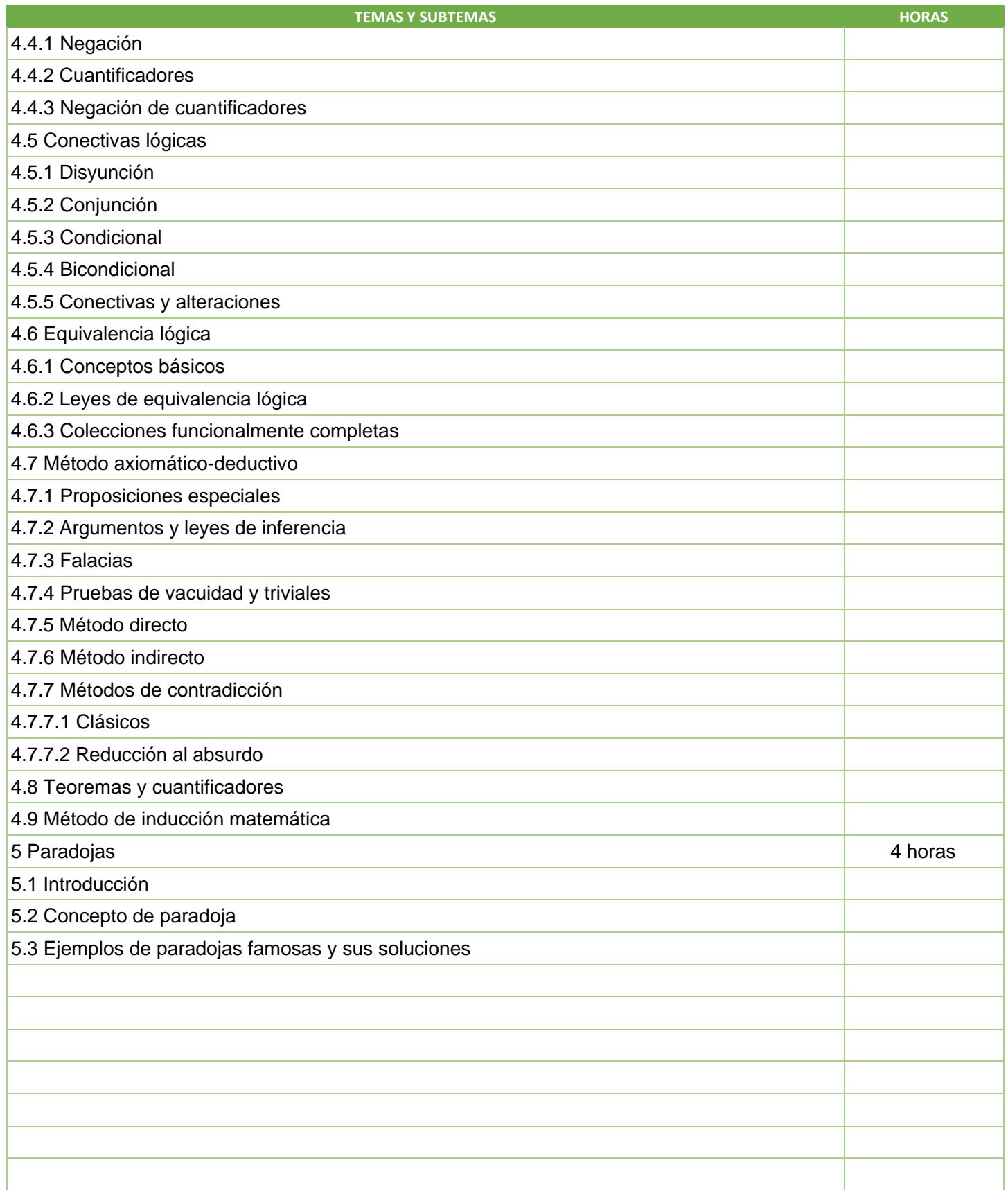

SIP-30

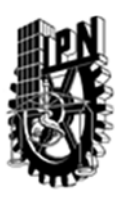

# INSTITUTO POLITÉCNICO NACIONAL SECRETARIA DE INVESTIGACIÓN Y POSGRADO

DIRECCIÓN DE POSGRADO

3.4 REFERENCIAS DOCUMENTALES:

LIBROS DE TEXTO Cuena, José. Lógica Informática. Alianza Editorial. Madrid 1985. Arnaz, Jose Antonio. Iniciación a la Lógica Simbólica. Editorial Trillas. México. 2a. edición, 1978.

BIBLIOGRAFÍA DE CONSULTA

Díaz-de-León Santiago, J.L. & Yáñez Márquez, C. (2003). "Introducción a la morfología matemática de conjuntos", Colección de Ciencia de la Computación, CIC-IPN-UNAM-FCE, México. (Capítulos 1 y 2).

Chang, C. & R.C., Lee. Symbolic logic and mechanical Theorem proving. Academic Press, NY. 1993.

Causey, R.L. Logic, set and recursion. Jones and Bartlett Publishers.

Rosen, Kenneth H. (1999). Discrete Mathematics and Its Applications, Fourth Edition, McGraw-Hill.

Bueno, Miguel.: PRINCIPIOS DE LOGICA. Editorial Patria. Mexico. 6a. Edición, 1983.

L. Arenas, Lógica formal para informáticos. Ed. Diaz de Santos,1996.

[AFJM] J. Aranda, J.L. Fernández, J. Jiménez, F. Morilla,Fundamentos de Lógica Matemática. Ed. Sanz y Torres, 1999.

3.5 PROCEDIMIENTOS O INSTRUMENTOS DE EVALUACIÓN A UTILIZAR:

Tareas 40% 3 exámenes 60%